## <span id="page-0-1"></span>davidTiling

October 5, 2010

<span id="page-0-0"></span>GOHyperG *Hypergeometric test for GO category enrichment.*

## Description

This function is adapted from the function of the same name in GOstats package. Main difference is that it draws the GO annotations of the genes in candidates from the data.frame gff. It also draws a plot.

#### Usage

GOHyperG(candidates, gff, plotmain)

#### Arguments

candidates character vector gff see [getAllGO](#page-2-0) plotmain character, plot title

### Details

The elements of x are matched against the column gene in gff. All are required to match. A list of GO terms is then extracted from the corresponding rows in the Ontology\_term column. A gene may be annotated by several terms, separated by ",". Then the GO package is used to augment this by all ancestor terms.

## Value

List of character vectors.

#### Author(s)

W. Huber  $\langle$ huber@ebi.ac.uk>

#### See Also

[getAllGO](#page-2-0)

<span id="page-1-1"></span>data:davidTiling *Dataset of class eSet with the raw 'CEL file' intensities*

#### <span id="page-1-0"></span>Description

The data are from an experiment that used Affymetrix Scerevisiaetiling chips from 2004, which where custom-made for the Stanford Genome Center. The chips tile the complete genome of S. cerevisiae in steps of 8 bases, separately for each strand of each chromosome. The two tiles for one chromosome (Watson and Crick strands) are offset by 4 bases.

Note that the class [eSet](#page-0-0) was used instead of [AffyBatch](#page-0-0) since the additional overhead of 'CDF environments' in the latter is not needed here.

## Usage

```
data("davidTiling")
```
#### Format

Intensity data for 8 arrays. The [phenoData](#page-0-0) slot contains the file names and the nucleic acid type.

#### Author(s)

W. Huber <huber@ebi.ac.uk>

#### Source

Lior David and Lars Steinmetz, both from the Stanford Genome Center. Lars Steinmetz is also at EMBL Heidelberg.

#### Examples

```
data("davidTiling")
dim(exprs(davidTiling))
```
getAttributeField *Extract the value of a certain field out of a character vector such as in the "attributes" column of a GFF table.*

## Description

Extract the value of a certain field out of a character vector such as in the "attributes" column of a GFF table.

## Usage

```
getAttributeField(x, field, attrsep=";")
```
#### <span id="page-2-1"></span>getAllGO 3

## Arguments

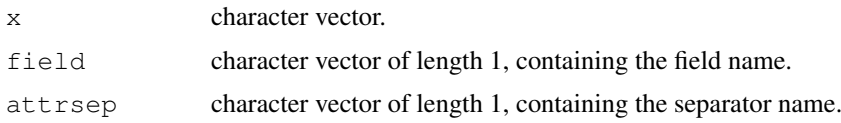

## Details

See example.

## Value

Character vector.

## Author(s)

W. Huber <huber@ebi.ac.uk>

## Examples

```
acol = c("ID=46891;Name=TEL01L-TR;Note=Bla",
 "ID=46892;Name=TEL01L;Note=Di",
 "ID=46893;Name=TEL01L-XR;Note=Bla")
getAttributeField(acol, "Name")
getAttributeField(acol, "ID")
```

```
getAllGO Get all GO categories for a list of genes.
```
#### Description

The function uses the GO categories in the data.frame  $\forall$  f f to obtain annotated GO categories, then the GO\*\*ANCESTOR data in the GO package to add all parent terms as well.

## Usage

getAllGO(x, gff)

#### Arguments

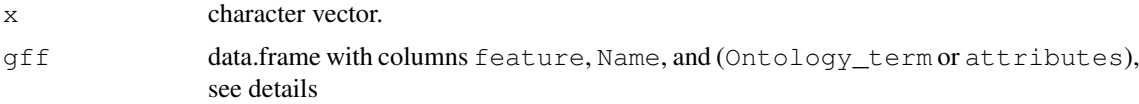

## Details

The elements of x are matched against the column gene in gff. All are required to match. A list of GO terms is then extracted from the corresponding rows in the Ontology\_term column. A gene may be annotated by several terms, separated by ",". Then the GO package is used to augment this by all ancestor terms.

#### <span id="page-3-0"></span>Value

List of character vectors.

## Author(s)

W. Huber <huber@ebi.ac.uk>

data:gff *Genomic features of Saccharomyces cerevisiae*

## Description

A data frame with genomic features of Saccharomyces cerevisiae.

#### Usage

data("gff")

## Format

Object of class data.frame. GFF is a file format for annotating genomes, see <insert the URL to the documentation page for GFF at Sanger here>. The format is essentially a rectangular table, and here it is represented as a data frame.

#### Author(s)

W. Huber <huber@ebi.ac.uk>

#### Source

Two GFF files were downloaded: saccharomyces\_cerevisiae.gff from ftp://genomeftp.stanford.edu/pub/yeast/data\_download/chromosomal\_feature on 7 Aug 2005, 18:16 BST, and IGR\_v24.2.p001.allowoverlap.GFF from http://jura.wi.mit.edu/fraenke upon suggestion from the SGD curators on 30 Aug 2005. (Future versions of SGD's GFF files are likely to include the latter as well). They were parsed, combined and written into the  $\text{gff}$  data.frame with the script makeProbeAnno.R in the inst/scripts directory of this package.

#### Examples

data("gff") str(gff)

<span id="page-4-0"></span>data:probeAnno *An environment with probe mapping information for the Scerevisiae tiling array*

## **Description**

The environment contains probe mapping information for the Affymetrix Scerevisiaetiling chip from 2004, which was custom-made for the Stanford Genome Center. The chips tile the complete genome of S. cerevisiae in steps of 8 bases, separately for each strand of each chromosome. The two tiles for one chromosome (Watson and Crick strands) are offset by 4 bases.

In the following a brief description of the 138 elements of the probeAnno environment.

probeReverse: a list of 8 factors, each of length 6553600, corresponding to the rows of [davidTiling](#page-1-0). For example, if the probe corresponding to the j-th row in [davidTiling](#page-1-0) maps to the coding sequence of a gene, then the factor level of probeRevers $\S$ CDS $[$ ] is the name of the gene, and the empty string "" otherwise. This applies to samples that were hybridized to the chip after a reverse transcription step.

probeDirect: analogous to probeReverse, but for samples that were hybridized to the chip without a reverse transcription step. The probes map to the opposite chromosomal strand compared to experiments with reverse transcription.

1.+.index: indices (from 1...6553600, corresponding to the rows of [davidTiling](#page-1-0)) of probes mapping to the Watson strand of chromosome 1.

1.+.start, 1.+.end: start and end positions in genomic coordinates of the alignments of the probes (in the same order as in 1.+.index) to the Watson strand of chromosome 1. For 25 mers, the values in  $1. +$ . end are those in  $1. +$ . start plus 24, but not all probes on the array are 25-mers.

- 1.-.unique: specificity of the probe:
- 0 has exactly one perfect match (PM) and no near-matches in the genome
- 1 has exactly one PM and some near-matches
- 2 has no PM but one or more near-matches
- 3 has multiple PMs in the genome

1.-.index, 1.-.start, 1.-.end, 1.-.unique: analogous to the above, but for the Crick strand of chromosome 1. 2.+.index, 2.+.start, 2.+.end, 2.-.unique: analogous to the above, but for the Watson strand of chromosome 2; and so forth. "Chromosome 17" is mitochondrial DNA.

## Usage

```
data("probeAnno")
```
## Author(s)

W. Huber <huber@ebi.ac.uk>

#### Source

Probe sequences were obtained from Affymetrix in a file called S.cerevisiae\_tiling.1lq. The genomic sequences of the S. cerevisiae chromosomes were downloaded from ftp://genomeftp.stanford.edu/pub/yeast/data\_download/sequence/genomic\_sequence/chromosomes/fasta on 7 Aug 2005, 18:16 BST in 17 files chr01.fsa–chr16.fsa, and chrmt.fsa. The probe sequences were matched against the chromosomal sequencences with the program MUMmer, see the script mapProbesToGenome.sh (in the inst/scripts directory of this package). MUMmer results were parsed and processed into the probeAnno environment with the script makeProbeAnno.R (in the inst/scripts directory of this package).

## Examples

```
data("probeAnno")
ls(probeAnno)
str(probeAnno$"1.+.start")
```
scatterWithHist *Scatterplot with histograms of marginal distributions*

#### Description

Scatterplot with histograms of marginal distributions.

#### Usage

```
scatterWithHist(x, breaks, barcols, xlab, ylab, ...)
```
#### Arguments

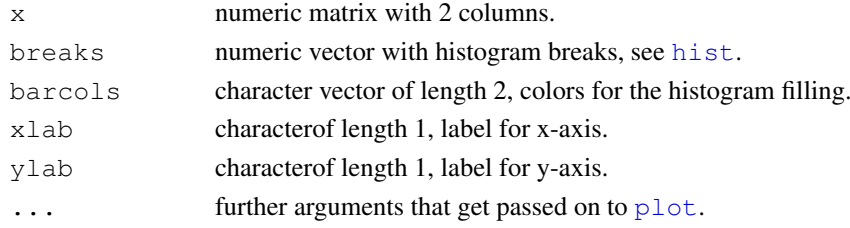

### Value

The function is called for its side effect.

#### Author(s)

W. Huber <huber@ebi.ac.uk>

#### Examples

```
x = \text{resp}(100)x = \text{cbind}(x, x+0.6* \text{norm}(\text{length}(x)))scatterWithHist(x,
   breaks=seq(min(x), max(x), length=20),
   barcols=c("mistyrose", "lightblue"),
   xlab="Daffodil", ylab="Petunia", pch=16)
```
<span id="page-5-0"></span>

<span id="page-6-0"></span>scoreSegments *Score segments*

#### Description

Score the segments found by a previous call to findSegments by comparing to genome annotation

#### Usage

```
scoreSegments(s, gff,
 nrBasePerSeg = 1500,
 probeLength = 25,
 params = c(overlapFraction = 0.5, oppositeWindow = 100, flankProbes=10),
 verbose = TRUE)
```
## Arguments

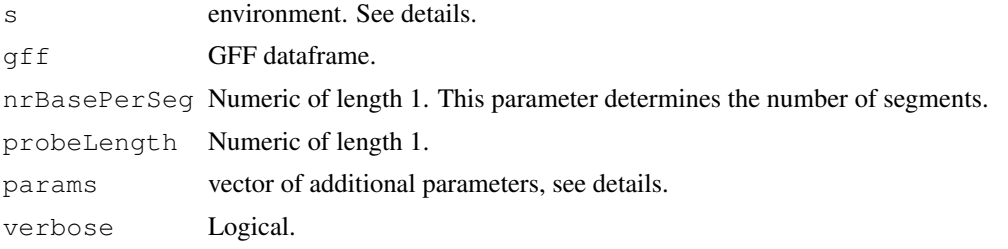

#### Details

This function scores segments. It is typically called after a *segmentation*. For an example segmentation script, see the script segment.R in the scripts directory of this package. For an example scoring script, which loads the data and then calls this function, see the script scoreSegments.R.

## Value

A dataframe with columns as described in the details section.

#### Author(s)

W. Huber <huber@ebi.ac.uk>

showDens *Plot function for more than one density*

#### Description

Plot function for more than one density

## Usage

```
showDens(z, breaks, xat, xtickLabels=paste(xat), col, ylab = "", ...)
```
## <span id="page-7-0"></span>Arguments

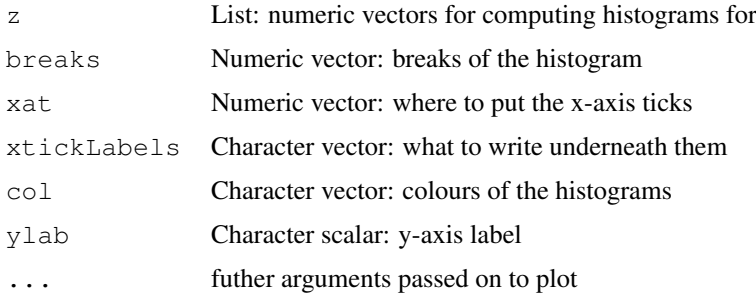

#### Details

...

## Value

returns scale factor

## Author(s)

Wolfgang Huber <huber@ebi.ac.uk>

## See Also

[hist](#page-0-0)

## Examples

```
showDens(list(x1=runif(100), x2=exp(runif(50))-1, x3=runif(20)),
 breaks=seq(0, 2, 0.2), xat=seq(0, 2, 0.5), col=rainbow(3), xlab="Random Numbers")
```
yeastFeatures *A data.frame with metadata about the features in SGD GFF files*

## Description

The rows of the data frame correspond to feature categories, such as "gene", "CDS", "telomere". The column isTranscribed is a logical vector that denotes whether this feature category is considered to be transcribable.

## Usage

```
data(yeastFeatures)
```
## Format

A data.frame

## yeastFeatures

## Author(s)

W. Huber <huber@ebi.ac.uk>

## Examples

data(yeastFeatures)

# Index

```
∗Topic datasets
   data:davidTiling, 2
   data:gff, 4
   data:probeAnno, 5
   yeastFeatures, 8
∗Topic hplot
   6
   showDens, 7
∗Topic manip
   getAllGO, 3
   getAttributeField, 2
   GOHyperG, 1
   scoreSegments, 7
AffyBatch, 2
data:davidTiling, 2
4
data:probeAnno, 5
davidTiling, 5
davidTiling (data:davidTiling), 2
eSet, 2
getAllGO, 1, 3
getAttributeField, 2
gff (data:gff), 4
GOHyperG, 1
hist, 6, 8
phenoData, 2
plot, 6
probeAnno (data:probeAnno), 5
scatterWithHist, 6
scoreSegments, 7
showDens, 7
yeastFeatures, 8
```